#### **UNIVERSIDAD AUTÓNOMA DE CHIAPAS LICENCIATURA EN SISTEMAS COMPUTACIONALES**

**Área de formación:** Elección libre **Unidad académica:** Desarrollo de Sistemas de Información Basado en Web II **Ubicación:** Noveno Semestre. **Clave:** 2112 **Horas semana-mes:** 4 **Horas teoría:** 1 **Horas práctica:** 3 **Unidades CONAIC:** 32 **Prerrequisitos:** Ninguno **Horas de infraestructura:** 3 **Créditos:** 5

#### **PRESENTACIÓN**

Internet se ha convertido en una herramienta importante para adquirir conocimientos, intercambiar información y opiniones, así como para publicar a través de páginas WEB aspectos con temáticas diversas; y ha provocado una gran revolución en el mundo de los negocios, convirtiéndose en un elemento estratégico para el crecimiento de los mismos. El estudiante en esta unidad académica tiene la oportunidad de generar aplicaciones que sean soportadas en Internet ampliando su campo de trabajo.

#### **OBJETIVO GENERAL**

Al término del curso el alumno conocerá los modelos y los principios fundamentales para el desarrollo de sistemas de información basados en WEB.

# **UNIDAD I.- EL API DE PERSISTENCIA JAVA**

#### **TIEMPO APROXIMADO: 5hrs.**

**OBJETIVO DE LA UNIDAD:** El alumno conocerá los requerimientos de la clase entidad así como también el ciclo de vida y características operacionales de entidad.

# **CONTENIDO**

- 1.1. Requerimientos de la clase de entidad
- 1.1.1 Verificando y anulando el mapeo por omisión
- 1.1.2 Campos persistentes en oposición a propiedades persistentes
- 1.1.3 Tipos de datos persistentes
- 1.1.4 El concepto de llave primaria
- 1.2. Ciclo de vida y características operacionales de los componentes de entidad
- 1.2.1 Unidades de persistencia
- 1.2.2 El archivo persistence.xml
- 1.2.3 El contexto de persistencia
- 1.2.4 El administrador de entidades
- 1.2.5 Administrador de instancias de entidades
- 1.2.6 Los estados de un Bean de entidad y los métodos del administrador de entidades
- 1.2.7 Anotaciones de retroalimentación del ciclo de vida de una entidad
- 1.2.8 Instalación de clases de entidad

1.2.9 Creación de una unidad de persistencia usando la configuración por omisión 1.2.10 Consultas, lenguaje de consultas y otras características persistentes avanzadas

# **UNIDAD II.- IMPLEMENTANDO UNA POLITICA DE TRANSACCIONES.**

#### **TIEMPO APROXIMADO:** 5 hrs.

**OBJETIVO DE LA UNIDAD:** Conocer las características, alcances e implementación de las políticas de transacciones.

# **CONTENIDO**

- 2.1. Semántica de una transacción
- 2.1.1 Atomicidad
- 2.1.2 Bloqueo y aislamiento
- 2.1.3 Modelos de transacciones
- 2.2. Comparación de transacciones programáticas y declarativas
- 2.2.1 Alcance de una transacción programática
- 2.2.2 Alcance de una transacción declarativa
- 2.2.3 Alcance programático en oposición a la reusabilidad
- 2.3. Usando JTA para delimitar las transacciones programáticamente
- 2.3.1 Obteniendo una referencia a la interfaz UserTransaction
- 2.3.2 Usando los métodos begin, commit y rollback
- 2.4. Implementación de una política de transacciones administrada por el contenedor
- 2.4.1 Interacciones del contenedor con la infraestructura de administración de transacciones.
- 2.4.2 Controlando el comportamiento del contenedor usando atributos en la transacción.
- 2.4.3 Alcance de una transacción y desempeño de la aplicación
- 2.4.4 Alcance de las transacciones y sincronización de entidades
- 2.4.5 Bloqueo optimista
- 2.4.6 Versionamiento
- 2.4.7 Efecto de las excepciones en el estado de una transacción
- 2.4.8 Excepciones de tiempo de ejecución y comportamiento del rollback
- 2.4.9 Usando el objeto EJBContext para verificar y controlar el estado de la transacción

# **UNIDAD III.- DESARROLLANDO APLICACIONES JEE USANDO MENSAJES.**

#### **TIEMPO APROXIMADO:** 8 Horas

**OBJETIVO DE LA UNIDAD:** El alumno conocerá la tecnología de los API's de JMS y sus aplicaciones usando mensajes.

#### **CONTENIDO**

- 3.1. Tecnología del API de JMS
- 3.1.1 Objetos administrados
- 3.1.2 Mensajería de clientes
- 3.1.3 Mensajes
- 3.1.4 Arquitectura de mensajes punto a punto
- 3.1.5 Arquitectura de mensajes publicar/suscripción

3.2. Creación de un productor de cola de mensajes

3.2.1 Ejemplo de un productor de cola de mensajes

3.3. Creación de un consumidor de mensajes sincrono

3.3.1 Ejemplo de un consumidor de mensajes sincrono

3.4. Creación de un consumidor de mensajes asíncrono

3.4.1 Ejemplo de un consumidor de mensajes asíncrono

3.5. Evaluación de las capacidades y limitaciones de los componentes EJB como mensajes de clientes.

3.5.1 Usando componentes EJB como productores de mensajes

3.5.2 Usando componentes EJB como consumidores de mensajes

#### **UNIDAD IV.-DESARROLLANDO BEANS ORIENTADO A MENSAJES. TIEMPO APROXIMADO:** 8 HRS

**OBJETIVO DE LA UNIDAD:** El alumno conocerá los conceptos básicos y el desarrollo de Beans manejados por mensajes.

#### **CONTENIDO**

4.1. Introducción de Beans manejados por mensajes

4.1.1 Clientes Beans manejados por mensajes

4.1.2 Ciclo de vida de un Bean manejado por mensajes

4.1.3 Tipos de Beans manejados por mensajes

4.2. Creación de un Bean JMS manejado por mensajes

4.2.1 Clases complejas de Beans manejados por mensajes

4.3. Creación de un Bean JMS manejado por mensajes: agregando manejadores de eventos de ciclo de vida.

# **UNIDAD V.- MODELO DE SERVICIOS WEB**

#### **TIEMPO APROXIMADO:** 8 HRS

**OBJETIVO DE LA UNIDAD:** El alumno conocerá el entorno y especificaciones para el manejo de los servicios WEB.

# **CONTENIDO.**

5.1. El papel de los servicios Web

- 5.1.1 Servicios Web como componentes remotos
- 5.1.2 Servicios Web comparados con EJB remotos

5.2. Especificaciones de servicios web

- 5.2.1 Requerimientos de interoperabilidad
- 5.2.2 Estándares de interoperabilidad<br>5.2.3 API de Java relacionados con XI
- 5.2.3 API de Java relacionados con XML y servicios Web
- 5.2.4 El API SAAJ
- 5.2.5 El API JAX-WS

# **UNIDAD VI.- EJECUCION DE SERVICIOS WEB JEE CON JAX-WS**

**TIEMPO APROXIMADO:** 8 Horas

**OBJETIVO DE LA UNIDAD:** El alumno conocerá la tecnología de la ejecución de servicios WEB soportados por la plataforma JEE 5 y Servlet JAX-WS.

# **CONTENIDO**

6.1. Servicios web soportados por la plataforma JEE 5

- 6.2. Servlet JAX-WS
- 6.2.1 Implementando un Servlet JAX-WS
- 6.2.2 Configuración de un Servlet JAX-WS
- 6.3. EJB JAX-WS
- 6.3.1 Requerimientos de un EJB JAX-WS
- 6.4. Clientes de servicios Web
- 6.4.1 Desarrollando clientes JAX-WS
- 6.4.2 Ejemplo de un cliente JAX-WS
- 6.4.3 Otros tipos de servicios Web

#### **UNIDAD VII.- IMPLEMENTANDO UNA POLITICA DE SEGURIDAD**

#### **TIEMPO APROXIMADO:** 10 HRS.

**OBJETIVO DE LA UNIDAD:** El alumno conocerá las políticas de seguridad administrada por el contenedor, basada en papeles y la aplicación de API's de seguridad.

#### **CONTENIDO.**

- 7.1. Explotando la seguridad administrada por el contenedor
- 7.1.1 Conceptos de seguridad
	- 7.1.2 Seguridad de punto a punto
	- 7.1.3 Seguridad administrada por el contenedor
	- 7.1.4 Autenticación administrada por el contenedor
- 7.2. Papeles del usuario y Responsabilidades
	- 7.2.1 Papeles, actores y casos de uso
	- 7.2.2 Papeles de punto a punto
- 7.3. Creando una política de seguridad basada en papeles
	- 7.3.1 Autorización basada en papeles en la capa Web
	- 7.3.2 Autorización basada en papeles en la capa EJB
- 7.4. Usando el API de seguridad
	- 7.4.1 Usando el API de seguridad de la capa Web
	- 7.4.2 Usando el API de seguridad de la capa EJB
- 7.5. Configurando la capa de autenticación en la capa Web
	- 7.5.1 Seleccionando el tipo de autenticación
	- 7.5.2 Creación de una página HTML de firma para autenticación basada en
	- 7.5.3 formas de seguridad HTTP y Clientes JAX-WS

# **EXPERIENCIA DE APRENDIZAJE.**

- Uso de portal en Internet que cuente con un foro de discusión
- Utilizar software didáctico y de apoyo
- Ejercicios grupales fuera y dentro de clase.
- Formar equipos de trabajo para la exposición de investigaciones y tareas
- Fomentar el trabajo en equipo
- Creación de programas
- Solución de problemas
- Presentación de un proyecto final

# **CRITERIOS DE EVALUACION**

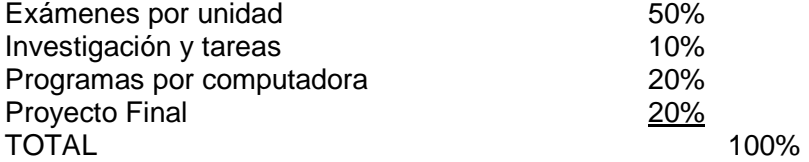

# **RECURSOS NECESARIOS**

Recursos tecnológicos: Java, Netbeans, GlassFish, Apache, Tomcat.

# **PRÁCTICAS SUGERIDAS**

- Realizar una investigación sobre la API JPA de la plataforma Java EE.
- Elaborar un mapa mental sobre el tema de Persistencia.
- Poner en práctica la teoría que permita transformar un Diagrama Entidad-Relación en un Diagrama de Clases.
- Desarrollar una aplicación web que implemente los métodos: persist, remove, merge, find, haciendo uso de la API de persistencia JPA y Servlets.
- Desarrollar una aplicación web que permita generar una tabla dinámica a partir de datos almacenados en MySQL, haciendo uso del lenguaje de consulta orientado a objetos JPQL a través del API de persistencia JPA de la plataforma JavaEE.
- Desarrollar un WebService que posea 3 operaciones, y realizar un TesWeb por cada operación, con la finalidad de explicar la generación de código XML y el funcionamiento del protocolo SOAP.
- Implementar la API JAX-WS para el desarrollo de un WebService que posee una operación que accede a una base de datos, dicho WebService es llamado desde tres diferentes tipos de aplicación cliente: Escritorio (JSE), Web (JEE-Servlet) y Móvil (JME).

#### **BIBLIOGRAFIA BASICA.**

**HORTSMANN, C., et al. (2008). Core Java, Vol. 2: Advanced Features. USA: Prentice Hall.**

ROZANSKI, U. (2008). Enterprise JavaBeans 3.0 con Eclipse y JBoss. Madrid: Marcombo. SIERRA, M., et al. (2011). Ajax en J2EE. 2ª edición actualizada. Madrid: RA-MA editorial. ROLDÁN, D., et al. (2010). Aplicaciones Web - Un Enfoque Práctico. Madrid: Alfaomega. DOWNEY, T. (2007). Web Development with Java: Using Hibernate, JSPs and Servlets. USA: Springer.

#### **BIBLIOGRAFÍA COMPLEMENTARIA**

ZAMBON, G., et al. (2007). Beginning JSP™, JSF™ and Tomcat™ Web Development: From Novice to Professional. USA: Apress.

HEFFELFINGER, D. (2008). Java EE 5 Development using GlassFish Application Server. USA: Packt Publishing.

GRAHAM, S., et al. (2005). Building Web Services with Java. USA: Sams Publishing. WELLMAN, D. (2009). jQuery UI 1.7 The user interface library for jQuery. USA: Packt Publishing.